# Instrumente und Applikationen

## WEB 2.0

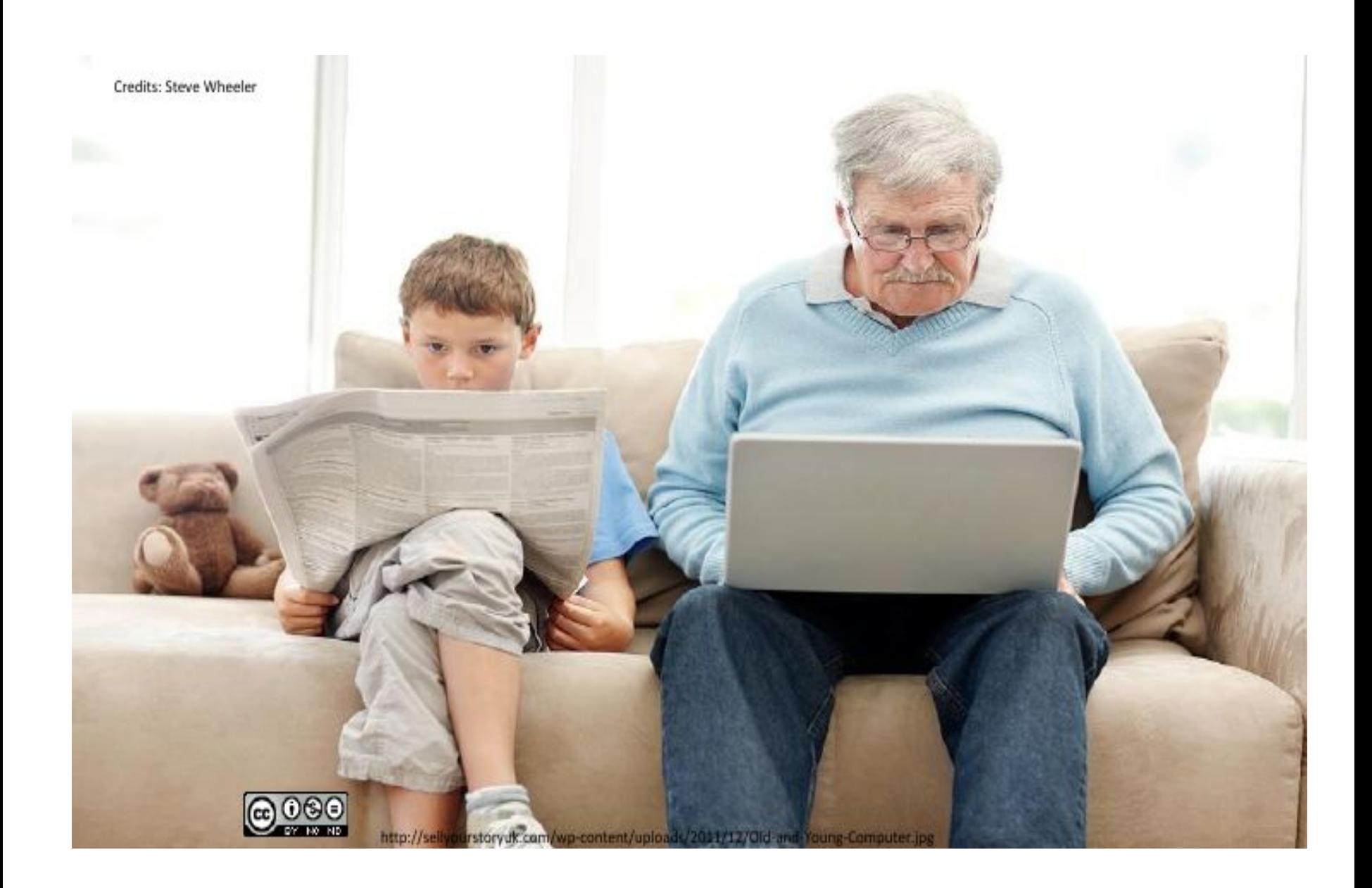

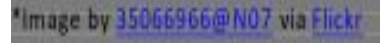

## Alles, wirklich alles ist Web  $2.0?$

Keine Panik!

... die Technologien werden die Lehrkraft nicht ersetzen und traditionelle Medien bleiben bestehen.

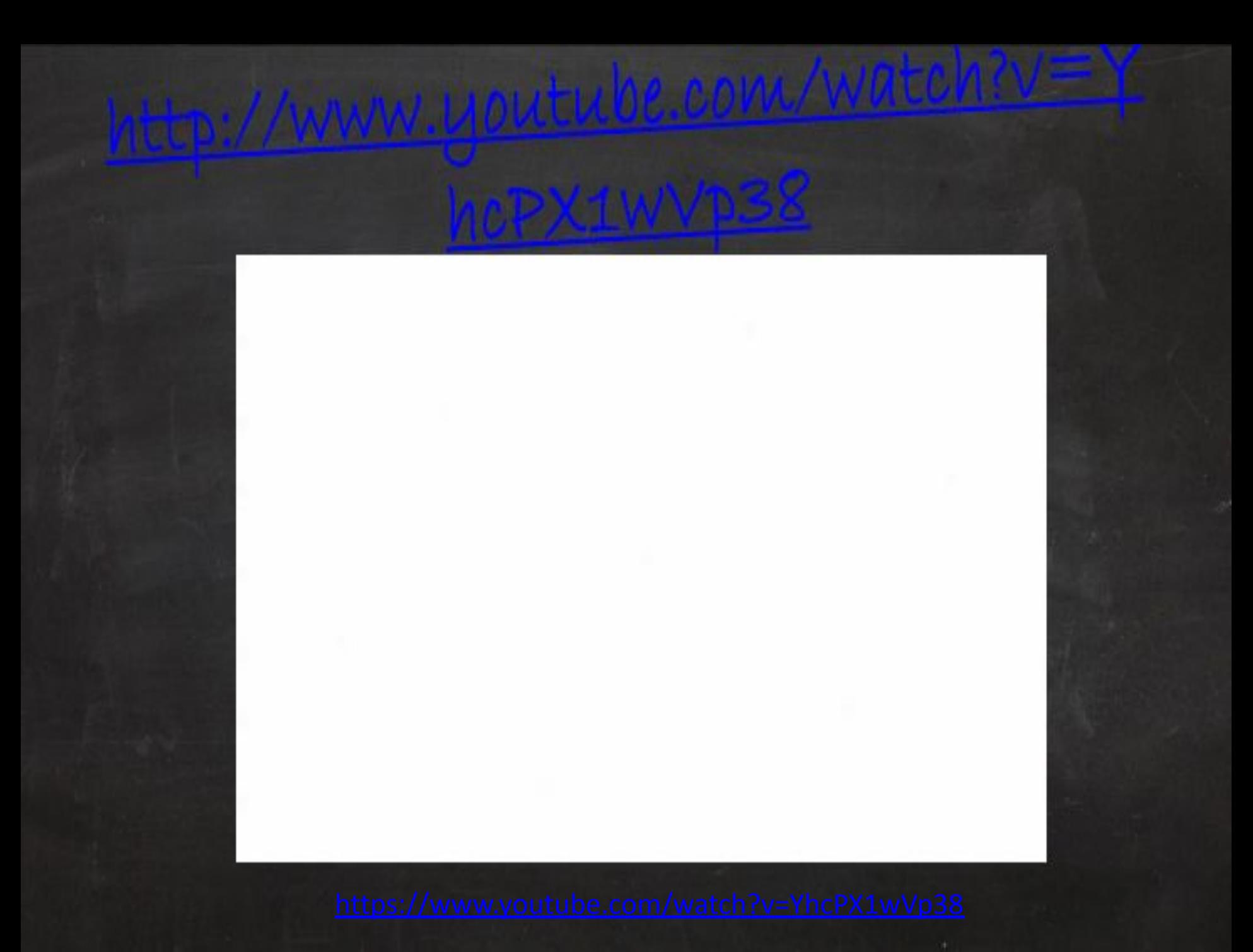

Z BID CIBILOS

Die Technologien werden die Lehrkraft nicht ersetzen, aber LehrerInnen, die Technologie einsetzen, werden wahrscheinlich jene LehrerInnen ersetzen, die es nicht tun." (Sheryl Nussbaum-Beach)

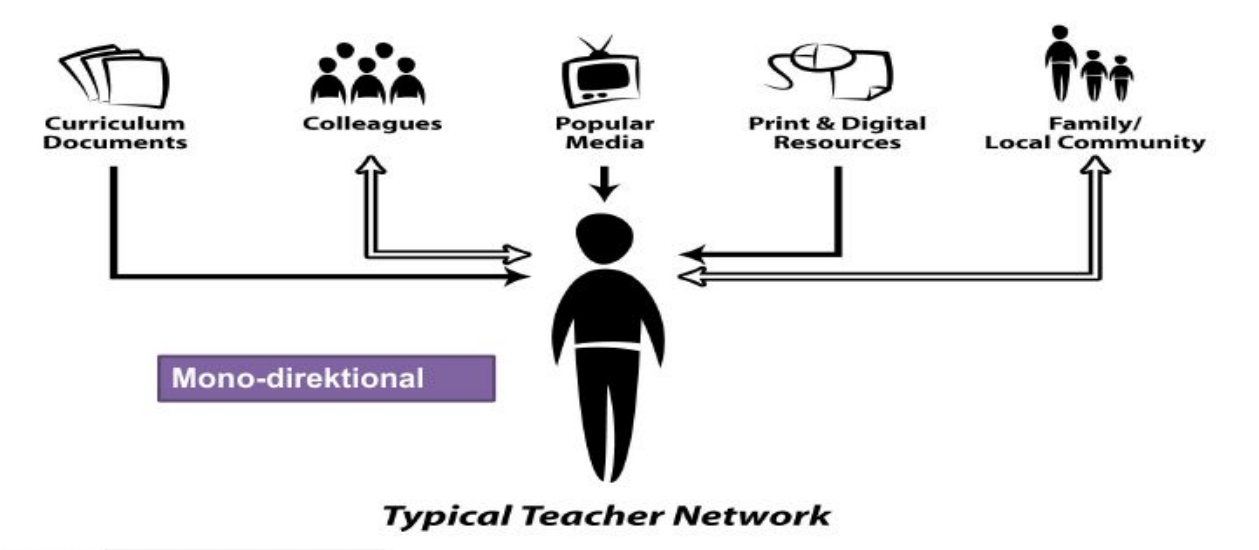

(2) 3 O 'Image by 51035553780@N01 via Flickr

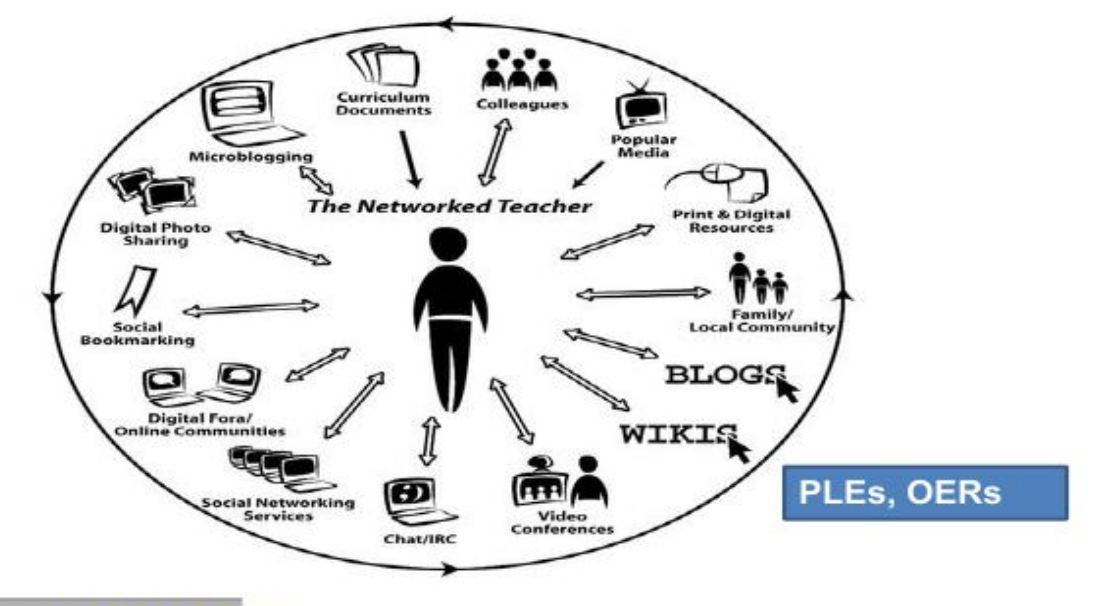

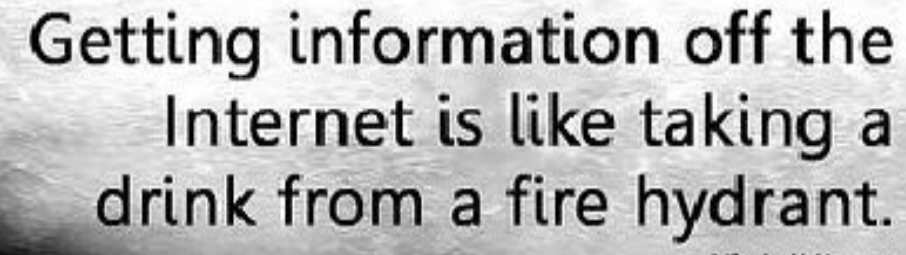

Mitchell Kapor

https://www.youtube.com/watch?v=Uiy-KTbymgk

## **Internet-Tools**

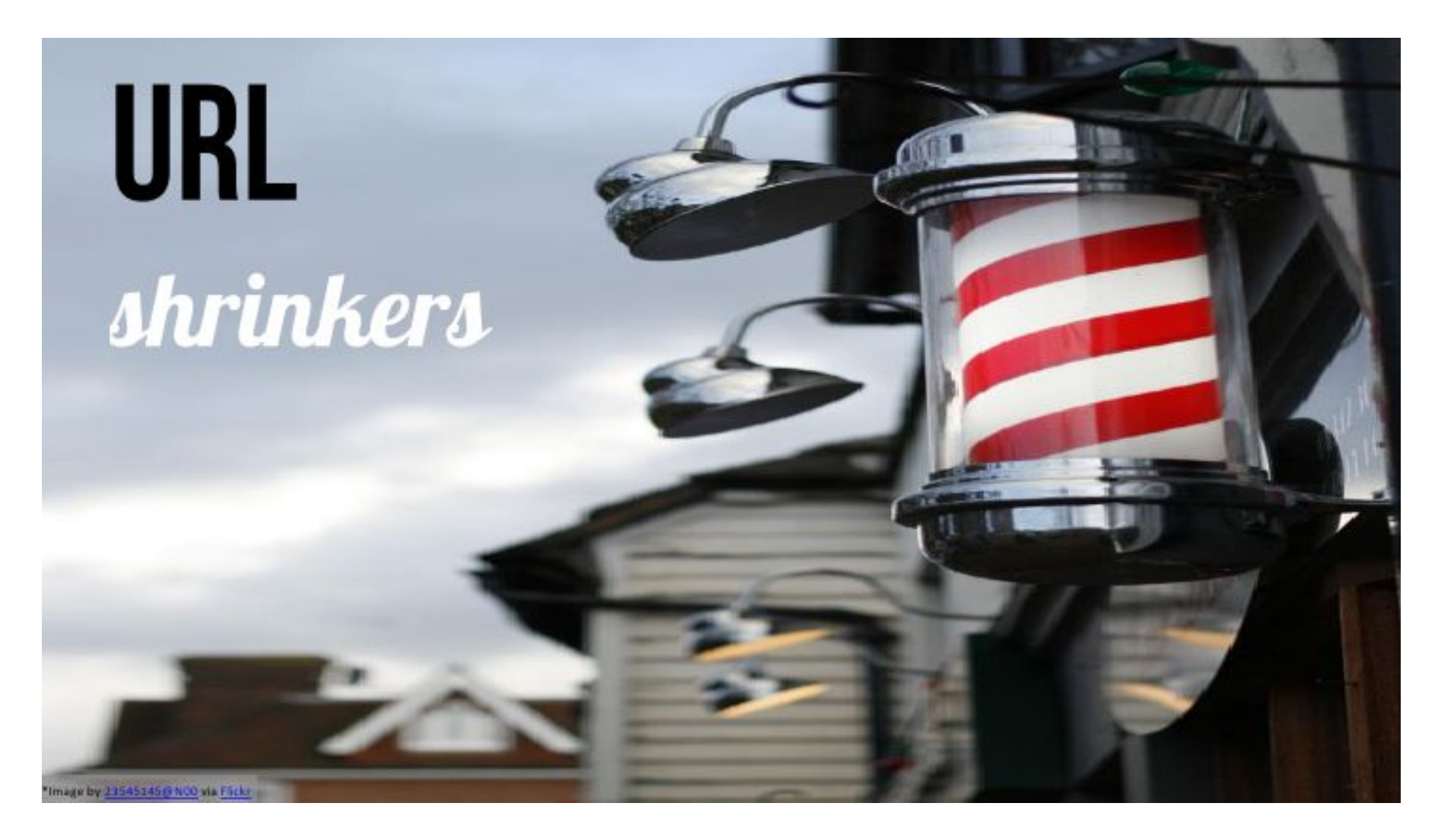

## **WWW.BIT.DO**

Keine ultra-langen Links mehr.

## WWW.PIXABAY.COM

Creative commons.

## **YOUTUBE CHANNELS**

All Ihre Lieblings-EFL-Videos auf einem Platz (überall Zugriff).

## **WWW.NICERTUBE.COM**

YouTube-Distraktoren vermeiden.

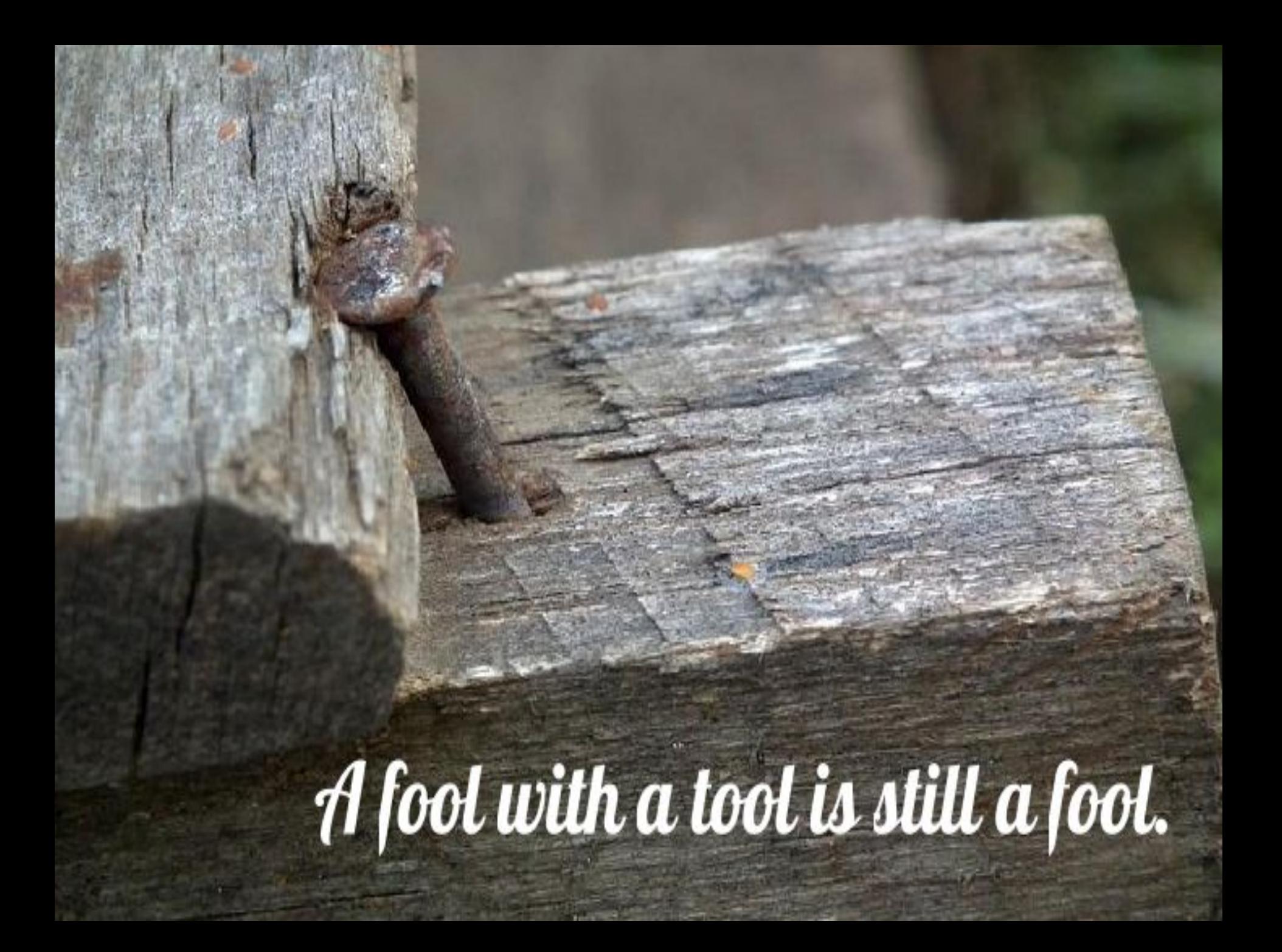

## QUICK 'N DIRTY

 $N_{Ur}$ anzuwenden, wenn es einen Mehrwert gibt.

### **WWW.TRICIDER.COM**

Unterstützt die Interaktivität und themenspezifischen Diskurs.

## WWW.VOKI.COM

SchülerInnen und ihre personalisierte Umgebung.

### WWW.CUEPROMPTER.COM

#### Lese- und Sprechkompetenz im role-play Modus üben.

### WWW.POLLEVERYWHERE.COM

#### Umfragen erstellen. Diskussionen initiieren.

### WWW.LEARNINGAPPS.ORG

#### Quizgenerator (Partizipation der Lernenden).

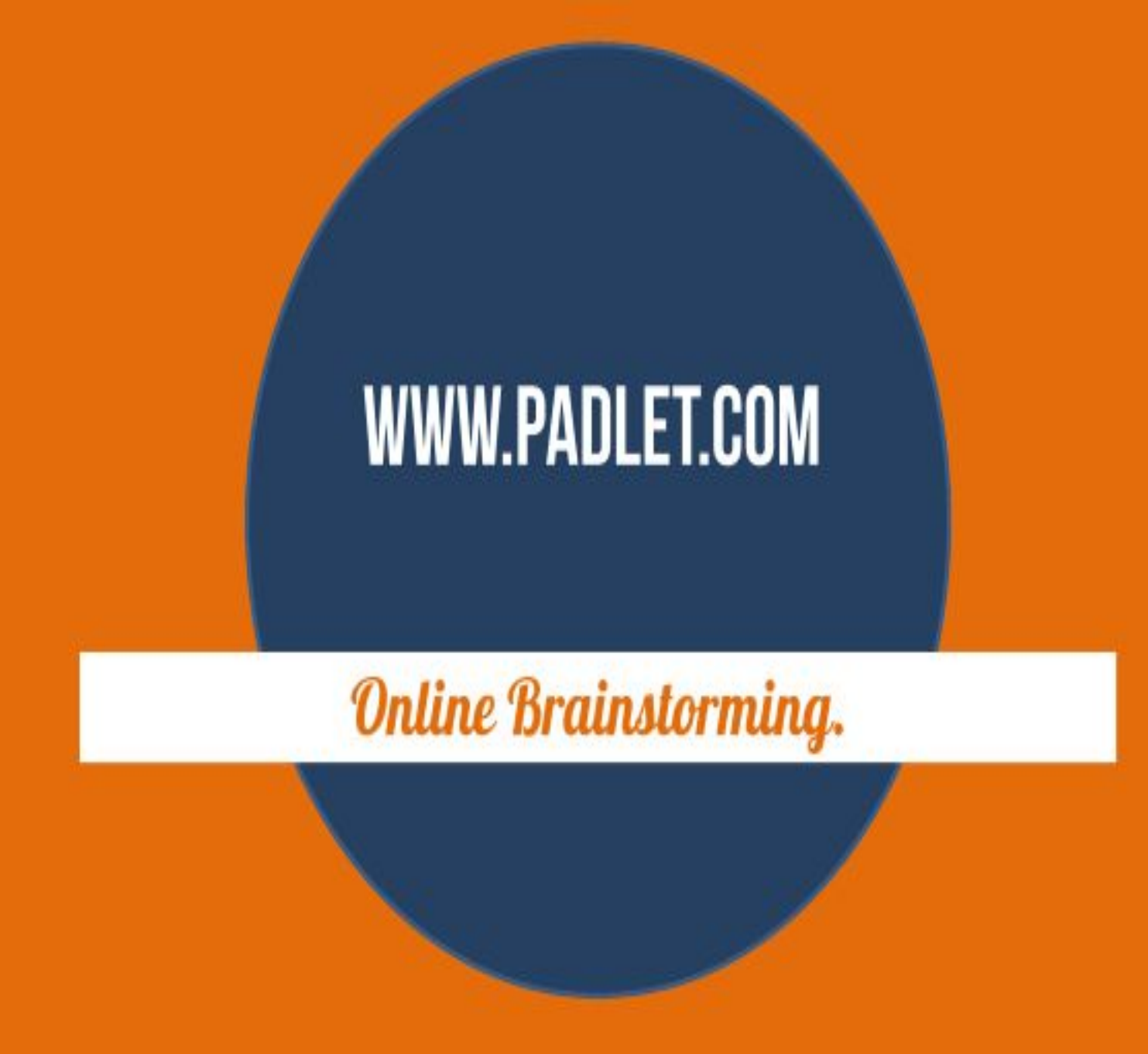

### WWW.TOONDOO.COM

#### Einfach Comics erstellen.

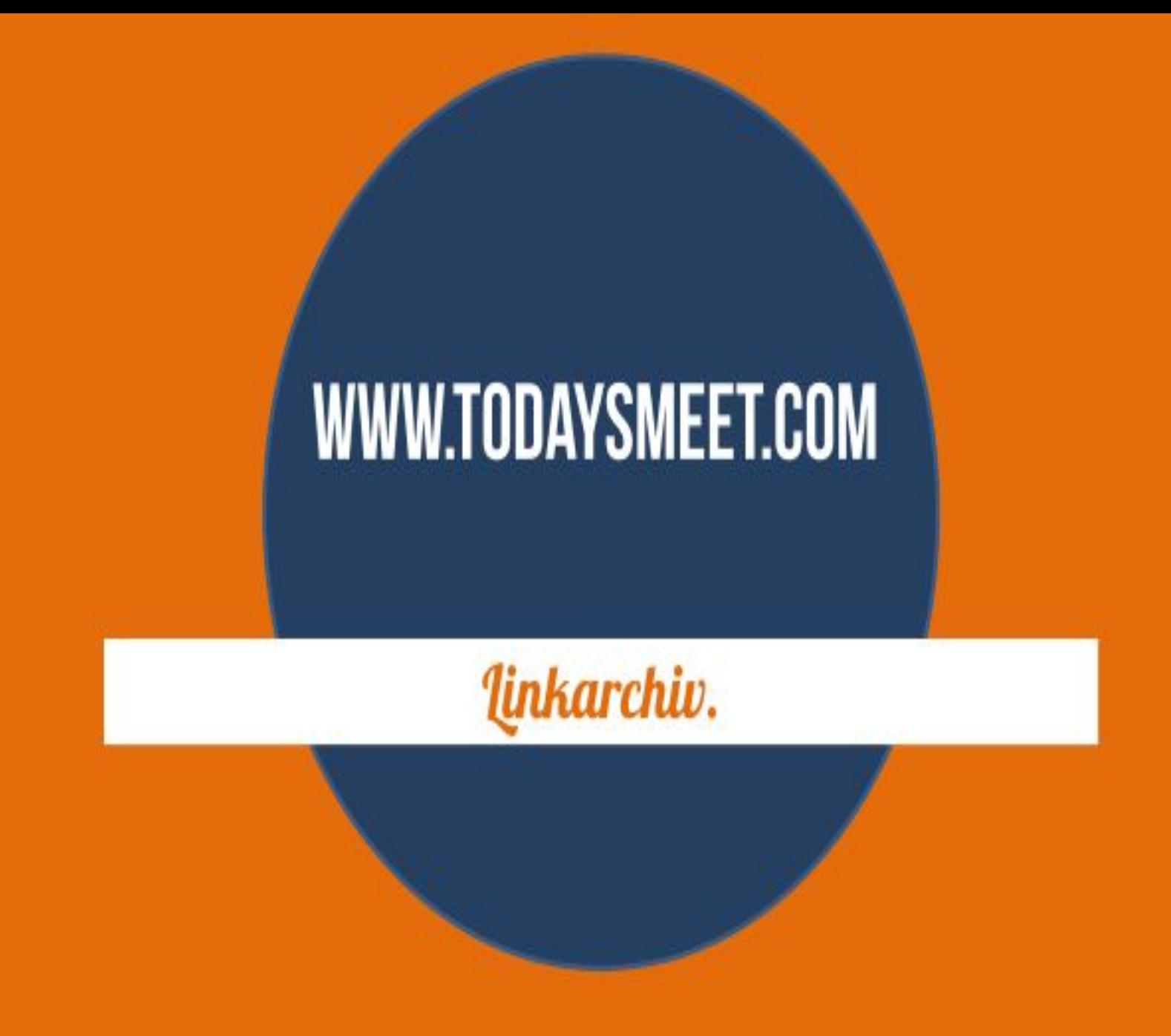

### WWW.THINGLINK.COM

#### Online Bildwörterbücher erstellen.

## BLENDED LEARNING